## **S5-04 = 1 or Legacy Operation Selection**

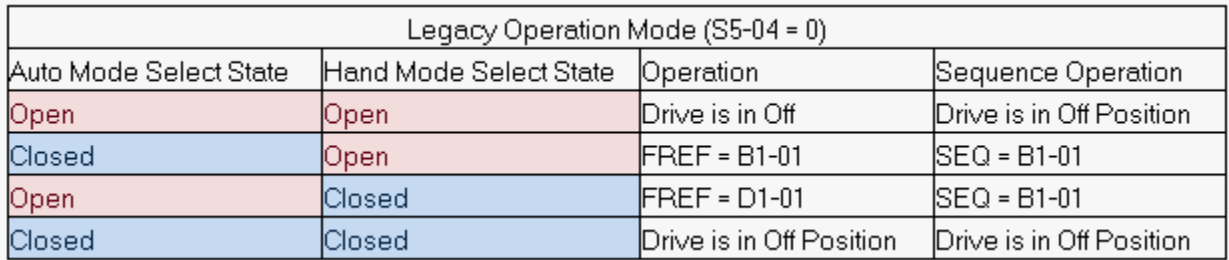

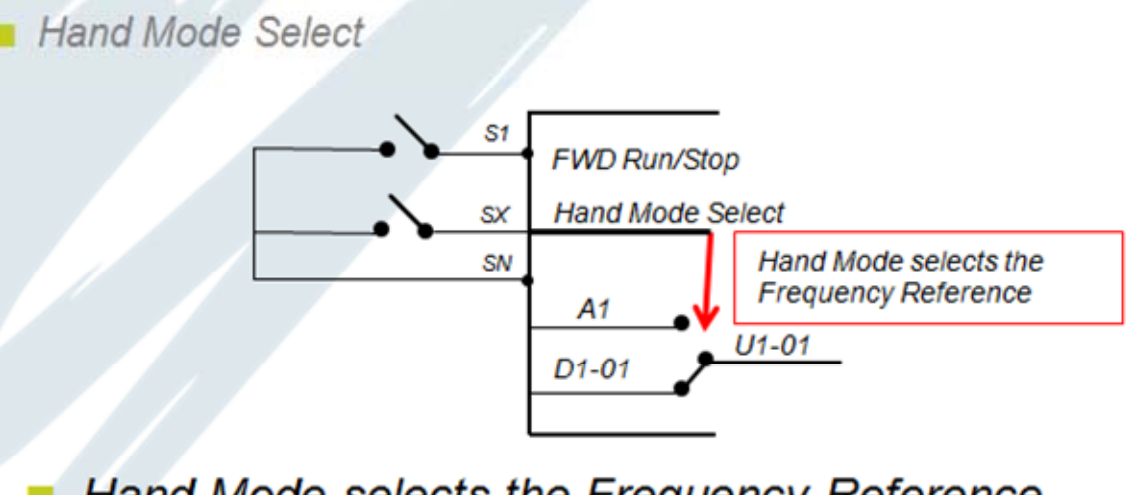

- Hand Mode selects the Frequency Reference
- The run command must be cycled when Hand **Mode Changes State**
- Run command does not change

A New Method, Normal Operation mode, controls both the frequency reference AND the run command. This is enabled by  $S5-04 = 1$  (default). In this situation, the drives reference and sequence selection is based on the Auto and Hand Mode digital input.

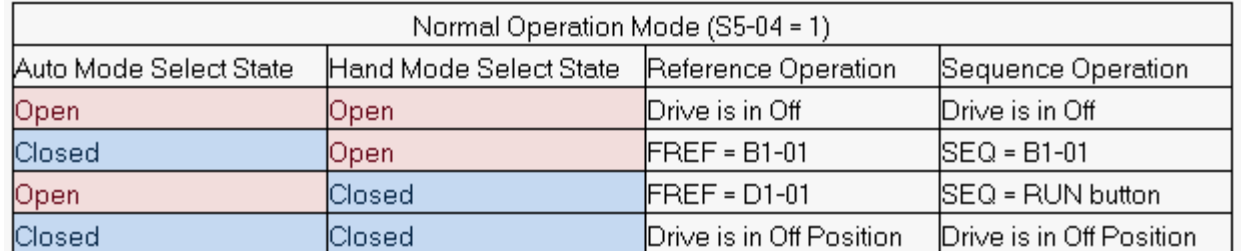

## **S5-04 = 0 or Normal Operation Mode**

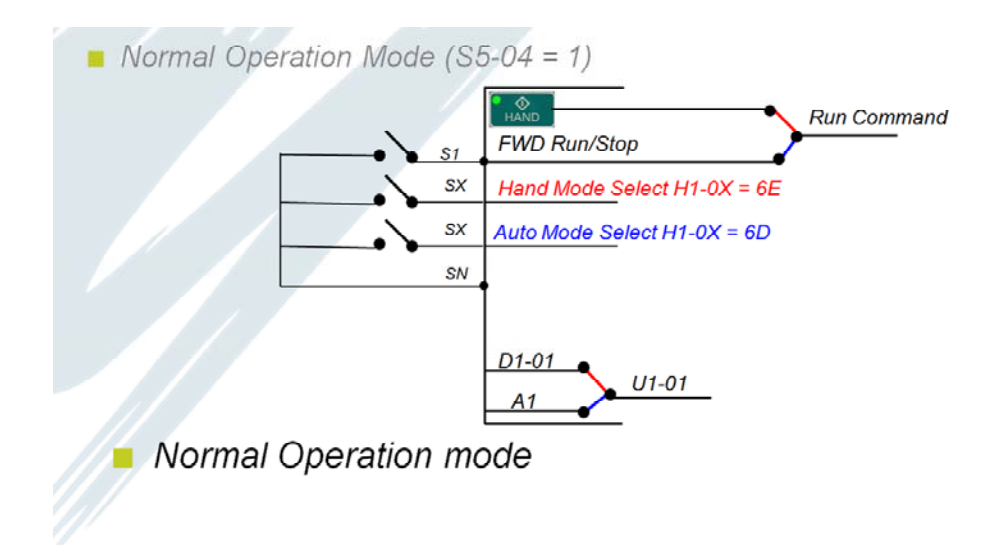

Both 6D and 6E functions need to be added to the H1 parameters in order to use this correctly. Otherwise an OPE03 alarm will be triggered.

## **S5-04 = 2 or Normal Operation Mode with Memory**

This setting does NOT change the functionality of Normal Operation mode when using H1-0X = 6E or 6D and the user will not see any difference in functionality from S5-04 = 1. However, if no H1 parameters are set to 6E and 6D and the drive is being run through the keypad, the setting of S5-04 will make a difference.

If  $S5-04 = 2$ , the drive remembers its last state and powers up in this state.

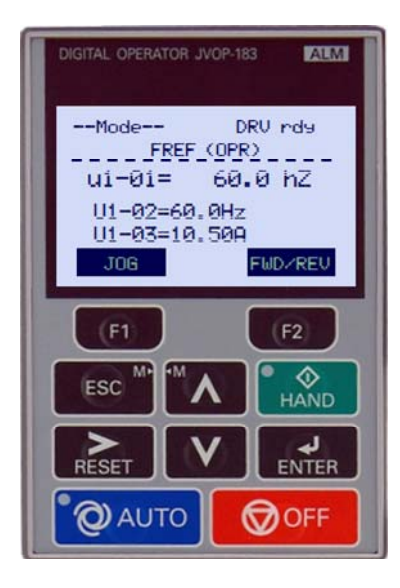

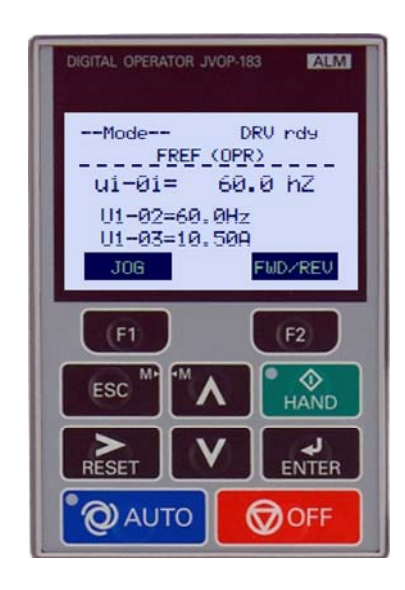